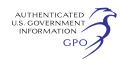

recently constructed large diameter (42 inch) natural gas pipelines in the proposed project area utilized a nominal 100-foot-wide construction right-of-way width in uplands and 75-foot-wide construction right-of-way in wetlands with additional temporary workspace, as required for specific construction requirements or techniques. ETC Tiger has proposed a range of right-of-way widths: 125 to 150 feet in uplands, depending on land use; and 75 to 125 feet in wetlands, depending on cover type and length of wetland crossing. We will be evaluating ETC Tiger's proposed construction right-of-way width configurations and justification and encourage your comments on this issue. A complete summary of the proposed right-of-way widths can be found in Appendix 1C of ETC Tiger's draft resource report 1 which can be obtained on the Commission's Web site through the ''eLibrary'' link.

## **Public Participation**

You can make a difference by providing us with your specific comments or concerns about the Tiger Pipeline Project. Your comments should focus on the potential environmental effects, reasonable alternatives, and measures to avoid or lessen environmental impacts. The more specific your comments, the more useful they will be. To ensure that your comments are timely and properly recorded, please send in your comments so that they will be received in Washington, DC on or before June 29, 2009.

For your convenience, there are three methods you can use to submit your written comments to the Commission. In all instances please reference the project's Docket Number PF09–9–000 with your submission. The Commission encourages electronic filing of comments and has dedicated eFiling expert staff available to assist you at 202–502–8258 or *efiling@ferc.gov.* 

(1) You may file your comments electronically by using the Quick Comment feature, which is located on the Commission's Internet Web site at *http://www.ferc.gov* under the link to Documents and Filings. A Quick Comment is an easy method for interested persons to submit text-only comments on a project;

(2) You may file your comments electronically by using the eFiling feature, which is located on the Commission's Internet Web site at *http://www.ferc.gov* under the link to Documents and Filings. eFiling involves preparing your submission in the same manner as you would if filing on paper, and then saving the file on your

computer's hard drive. You will attach that file as your submission. New eFiling users must first create an account by clicking on ''Sign up'' or ''eRegister.'' You will be asked to select the type of filing you are making. A comment on a particular project is considered a ''Comment on a Filing;'' or

(3) You may file your comments via mail to the Commission by sending an original and two copies of your letter to: Kimberly D. Bose, Secretary, Federal Energy Regulatory Commission, 888 First St., NE., Room 1A, Washington, DC 20426.

Label one copy of the comments for the attention of Gas Branch 1, PJ–11.2.

#### **Becoming an Intervenor**

Once ETC Tiger formally files its application with the Commission you may want to become an ''intervenor,'' which is an official party to the proceeding. Intervenors play a more formal role in the process and are able to file briefs, appear at hearings, and be heard by the courts if they choose to appeal the Commission's final ruling. An intervenor formally participates in a Commission proceeding by filing a request to intervene. Instructions for becoming an intervenor are included in the User's Guide under the ''eFiling'' link on the Commission's Web site. Please note that you may *not* request intervenor status at this time. You must wait until a formal application is filed with the Commission.

#### **Environmental Mailing List**

Everyone who responds to this notice or provides comments throughout the EA process will be retained on the mailing list. If you do not want to send comments at this time but want to stay informed and receive a copy of the EA, you must return the Mailing List Retention Form (Appendix 2). If you do not send comments or return the Mailing List Retention Form asking to remain on the mailing list, you will be taken off the mailing list.

#### **Additional Information**

Additional information about the project is available from the Commission's Office of External Affairs at 1–866–208–FERC (3372), or on the FERC's Web site (*http://www.ferc.gov*) using the ''eLibrary'' link. Click on the ''eLibrary'' link, select ''General Search'', and enter the project docket number, excluding the last three digits (*i.e.,* PF09–9) in the ''Docket Number'' field. Be sure you have selected an appropriate date range. For assistance with ''eLibrary'', the ''eLibrary'' helpline can be reached at 1–866–208–3676, TTY (202) 502–8659, or by e-mail at

*FERCOnlineSupport@ferc.gov*. The ''eLibrary'' link on the FERC Web site also provides access to the texts of formal documents issued by the Commission, such as orders, notices, and rule makings.

In addition, FERC now offers a free service called ''eSubscription'' that allows you to keep track of all formal issuances and submittals in specific dockets. This can reduce the amount of time you spend researching proceedings by automatically providing you with notification of these filings, document summaries, and direct links to the documents. To register for this service, go to *http://www.ferc.gov/ esubscribenow.htm.* 

Public meetings or site visits will be posted on the Commission's calendar located at *http://www.ferc.gov/ EventCalendar/EventsList.aspx* along with other related information.

Finally, ETC Tiger has established a Web site for this project at *http:// www.tigerpipeline.com*. The Web site includes a project overview, timeline, safety and environmental information, and answers to frequently asked questions. You can also request additional information by e-mailing or writing ETC Tiger directly:

Mr. Joey Mahmoud, ETC Tiger Pipeline, LLC, 711 Louisiana Street, Houston, Texas 77002–2716, *Joey.Mahmoud@energytransfer.com*,

281–714–2042.

R. Leon Banta, ETC Tiger Pipeline, LLC, 4300 Youree Drive, Building #1, Shreveport, LA 71105, *leon.banta@energytransfer.com,* 318– 841–0266.

### **Kimberly D. Bose,**

*Secretary.* 

[FR Doc. E9–12075 Filed 5–22–09; 8:45 am] **BILLING CODE 6717–01–P** 

## **DEPARTMENT OF ENERGY**

## **Federal Energy Regulatory Commission**

**[Docket No. CP08–465–000]** 

# **ANR Pipeline Company; Notice of Availability of the Environmental Assessment for the Proposed Wisconsin 2009 Expansion Project**

May 15, 2009.

The staff of the Federal Energy Regulatory Commission (FERC or Commission) has prepared an environmental assessment (EA) of the Wisconsin 2009 Expansion Project proposed by ANR Pipeline Company (ANR) in the above-referenced docket.

The EA was prepared to satisfy the requirements of the National Environmental Policy Act (NEPA). The FERC staff concludes that approval of the proposed project, with appropriate mitigating measures, would not constitute a major Federal action significantly affecting the quality of the human environment.

The FERC is the lead agency for the preparation of the EA. The United States Environmental Protection Agency is a cooperating agency for the development of the EA. A cooperating agency has jurisdiction by law or special expertise with respect to the proposed action and participates in the NEPA analysis.

The EA assesses the potential environmental effects of the construction and operation of the proposed Wisconsin 2009 Expansion Project that includes the following facilities in Wisconsin:

• Construction of about 8.9 miles of 30-inch-diameter pipeline loop (Janesville Loop) in Rock County;

• Relocation of an existing pig receiver and appurtenances to the existing Janesville Compressor Station in Rock County;

• Installation of a new control valve at the existing Marshfield Compressor Station in Wood County, and Fairwater Meter Station in Columbia County; and

• Upgrading the existing Marshfield, North Wausau, and Randolph Meter Stations in Wood, Marathon, and Columbia Counties, respectively.

According to ANR, the purpose of the project is to accommodate the growing demand for natural gas on ANR's system and provide about 97,880,000 dekatherms per day of incremental firm capacity.

The EA has been placed in the public files of the FERC. A limited number of copies of the EA are available for distribution and public inspection at: Federal Energy Regulatory Commission, Public Reference Room, 888 First Street, NE., Room 2A, Washington, DC 20426, (202) 502–8371.

Copies of the EA have been mailed to federal, state, and local agencies, public interest groups, interested individuals, newspapers and libraries in the project area, and parties to this proceeding. Any person wishing to comment on the EA may do so. To ensure consideration prior to a Commission decision on the proposal, it is important that we receive your comments before the date specified below.

You can make a difference by providing us with your specific comments or concerns about the project. Your comments should focus on the potential environmental effects, reasonable alternatives, and measures to

avoid or lessen environmental impacts. The more specific your comments, the more useful they will be. To ensure that your comments are timely and properly recorded, please send in your comments so that they will be received in Washington, DC on or before June 15, 2009.

For your convenience, there are three methods in which you can use to submit your comments to the Commission. In all instances please reference the project docket number (CP08–465–000) with your submission. The Commission encourages electronic filing of comments and has dedicated eFiling expert staff available to assist you at 202–502–8258 or *efiling@ferc.gov.* 

(1) You may file your comments electronically by using the *Quick Comment* feature, which is located on the Commission's Internet Web site at *http://www.ferc.gov* under the link to *Documents and Filings*. A Quick Comment is an easy method for interested persons to submit text-only comments on a project;

(2) You may file your comments electronically by using the *eFiling*  feature, which is located on the Commission's internet Web site at *http://www.ferc.gov* under the link to *Documents and Filings*. eFiling involves preparing your submission in the same manner as you would if filing on paper, and then saving the file on your computer's hard drive. You will attach that file as your submission. New eFiling users must first create an account by clicking on ''*Sign up*'' or ''*eRegister*''. You will be asked to select the type of filing you are making. A comment on a particular project is considered a ''Comment on a Filing;'' or

(3) You may file your comments via mail to the Commission by sending an original and two copies of your letter to: Kimberly D. Bose, Secretary, Federal Energy Regulatory Commission, 888 First St., NE., Room 1A, Washington, DC 20426;

Label one copy of the comments for the attention of Gas Branch 3, PJ11.3. Mail your comments promptly, so that they will be received in Washington, DC on or before June 15, 2009.

Comments will be considered by the Commission but will not serve to make the commentor a party to the proceeding. Any person seeking to become a party to the proceeding must file a motion to intervene pursuant to Rule 214 of the Commission's Rules of Practice and Procedures (18 CFR 385.214). Only intervenors have the right to seek rehearing of the Commission's decision. Further instructions for becoming an intervenor are included in the User's Guide under the ''e-filing'' link on the Commission's Web site (*http://www.ferc.gov*).

Affected landowners and parties with environmental concerns may be granted intervenor status upon showing good cause by stating that they have a clear and direct interest in this proceeding which would not be adequately represented by any other parties. You do not need intervenor status to have your comments considered.

Additional information about the project is available from the Commission's Office of External Affairs, at 1–866–208–FERC (3372) or on the FERC Internet website (*www.ferc.gov*) using the eLibrary link. Click on the eLibrary link, click on ''General Search'' and enter the docket number excluding the last three digits in the Docket Number field (i.e., CP08–465). Be sure you have selected an appropriate date range. For assistance, please contact FERC Online Support at *FercOnlineSupport@ferc.gov* or toll free at 1–866–208–3676, or for TTY, contact (202) 502–8659. The eLibrary link also provides access to the texts of formal documents issued by the Commission, such as orders, notices, and rulemakings.

In addition, the Commission now offers a free service called eSubscription which allows you to keep track of all formal issuances and submittals in specific dockets. This can reduce the amount of time you spend researching proceedings by automatically providing you with notification of these filings, document summaries and direct links to the documents. Go to *http:// www.ferc.gov/esubscribenow.htm.* 

### **Kimberly D. Bose,**

*Secretary.*  [FR Doc. E9–12077 Filed 5–22–09; 8:45 am] **BILLING CODE 6717–01–P** 

### **DEPARTMENT OF ENERGY**

### **Federal Energy Regulatory Commission**

**[Docket No. PF09–7–000]** 

**Kern River Gas Transmission Company; Notice of Intent To Prepare an Environmental Impact Statement for the Apex Expansion Project, Request for Comments on Environmental Issues, and Notice of Joint Public Scoping Meetings** 

May 15, 2009.

The staff of the Federal Energy Regulatory Commission (FERC or Commission), the U.S. Department of Interior, Bureau of Land Management